📕 Ed Discussion | Quick Start Guide

Ed Discussion centralises class Q&A and saves time. Supports equations, runnable code and more.

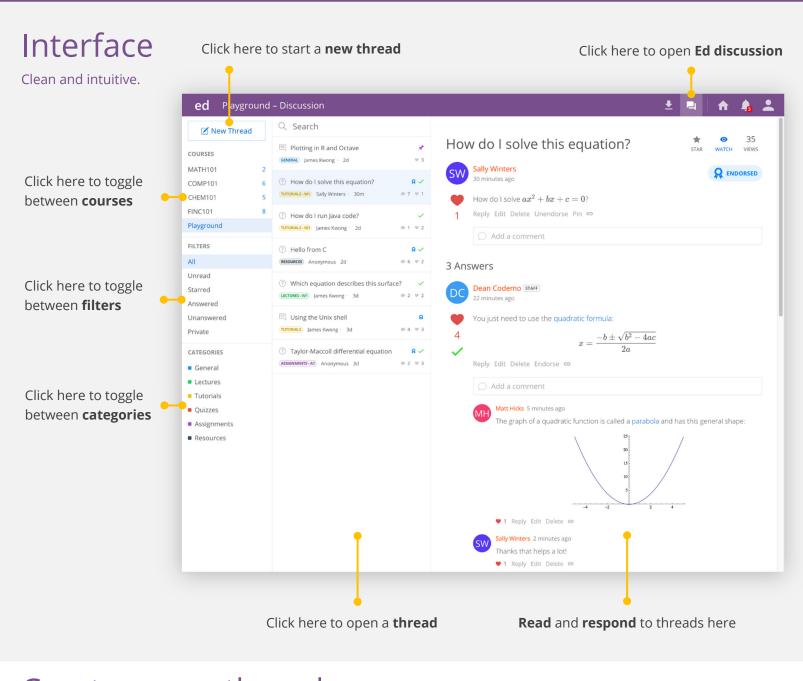

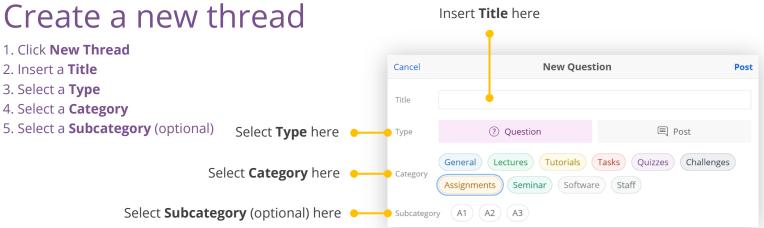

## Express yourself in any way

Seriously, any way.

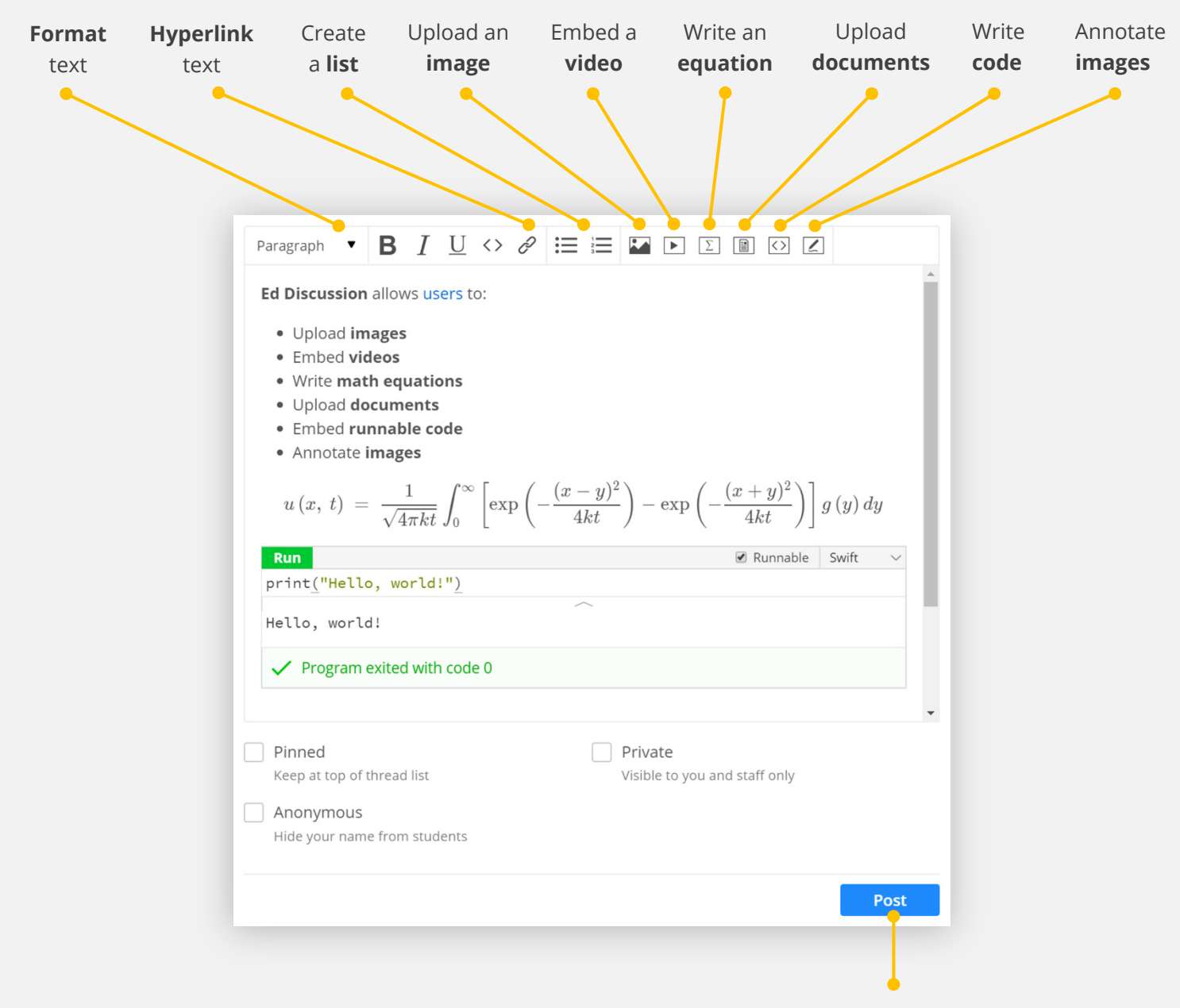

Submit your post

Tips and tricks

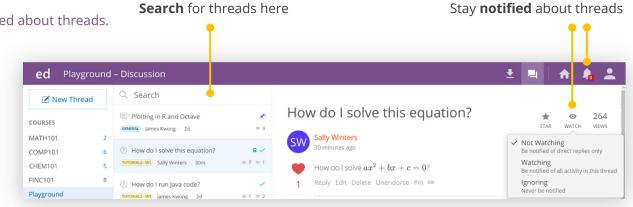

Search and stay notified about threads.